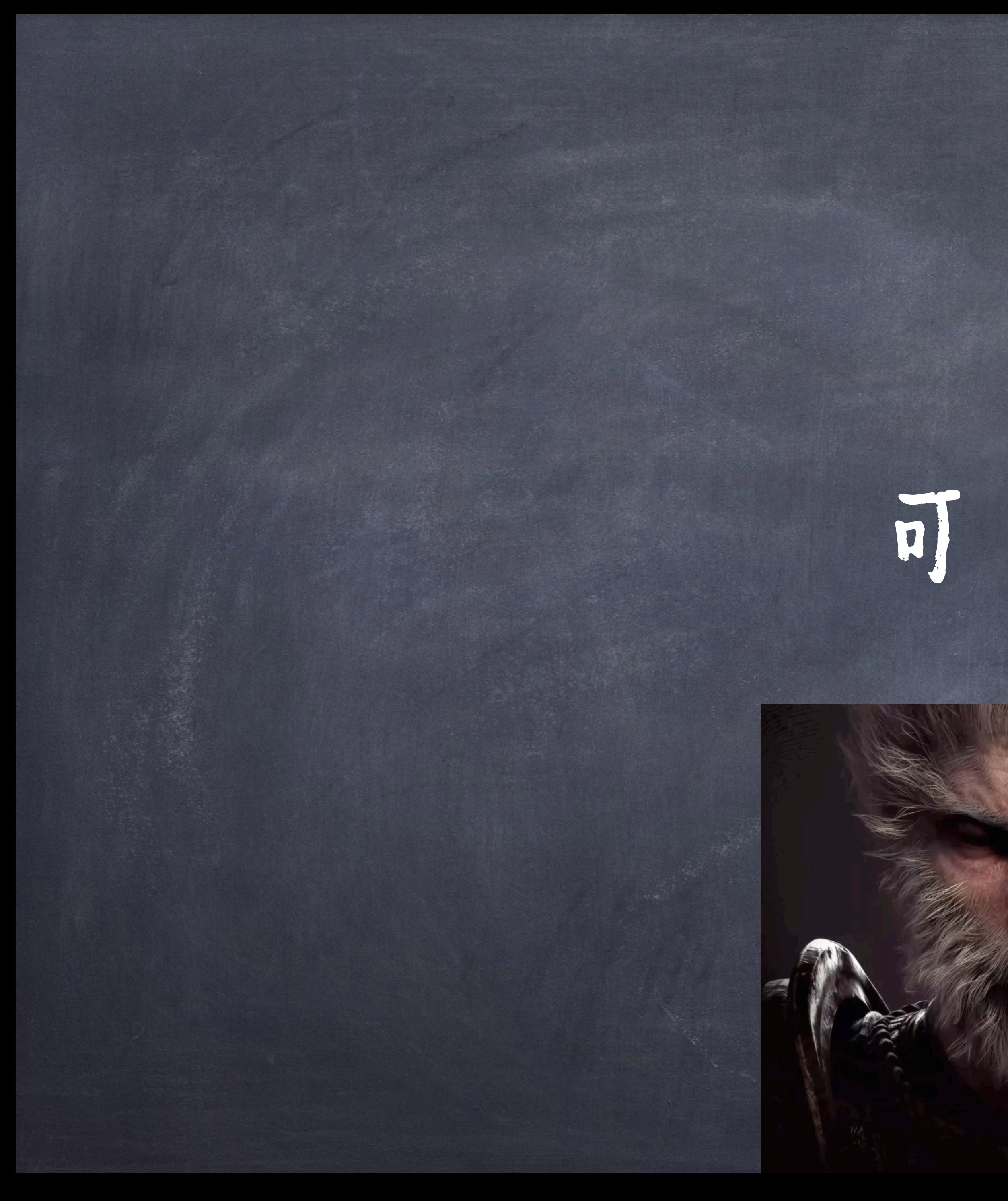

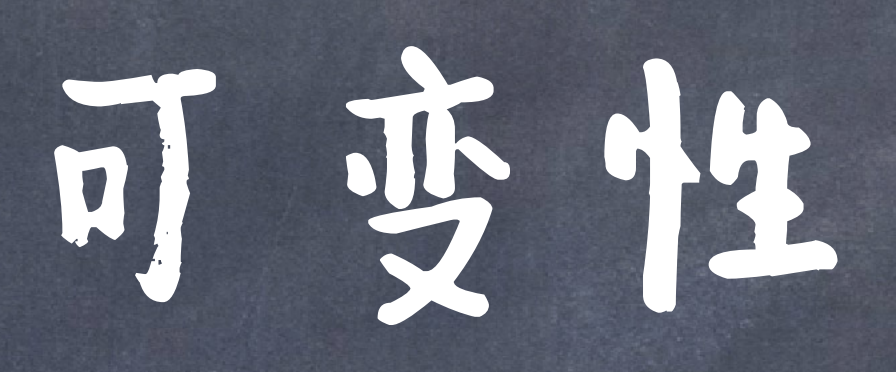

# 元组(Tuple)

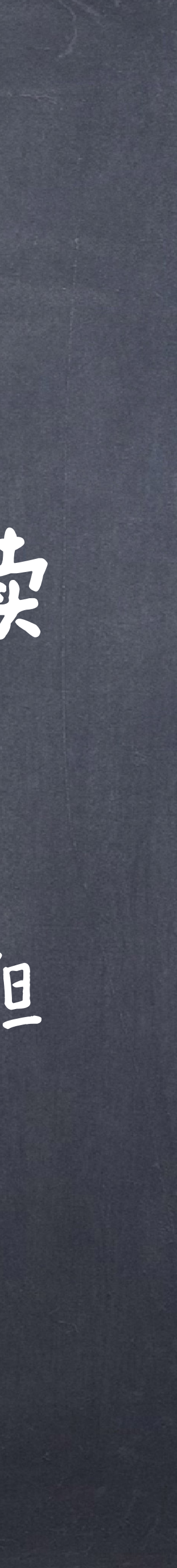

# **◎元组也是一种python内建的序列,其一旦创建,后续** 无法改变其值 以逗号分隔元素表达式的元组文本创建的,圆括号是可选的(但 在实践中经常使用) 和列表一样,元组内的元素可以为任意类型的对象

# 元组

>>>  $1, 2 + 3$  $(1, 5)$ >>> ("the",  $1$ , ("and", "only")) ('the', 1, ('and', 'only')) >>> type( (10, 20) ) <class 'tuple'>

>>> () # 0 elements () >>> (10,) # 1 element  $(10, )$ 

### 闭包属性

### 空元组, 唯一不需要逗号的元组

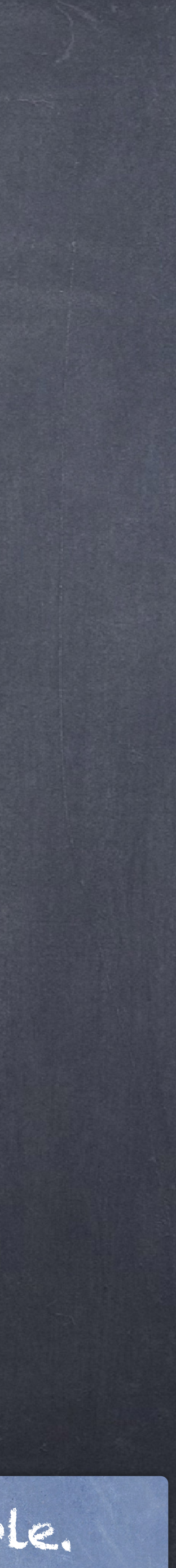

单个元素元组(注意逗号)— it is the comma, not the parentheses, that define the tuple.

元组的操作

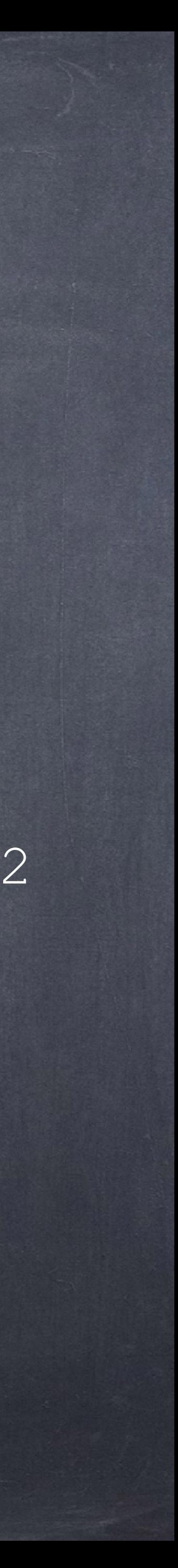

### 和列表一样,我们可以查询元组中元素的数量、 索引其中的元素等 >>> code =  $("up", "up", "down", "down", "down" + ("left", "right" + 2"$ >>> len(code) 8 >>> code[3] 'down' >>> code.index("left") 4 >>> code.count("down") 2

# 元组的操作

### 但不能更改其中的元素  $>>$  a =  $(1, 5)$  $>>$  a[0] = 1  $\Rightarrow$  >>> b =  $(1, [1, 2, 3])$  $>>$  b[1] = [2, 3]

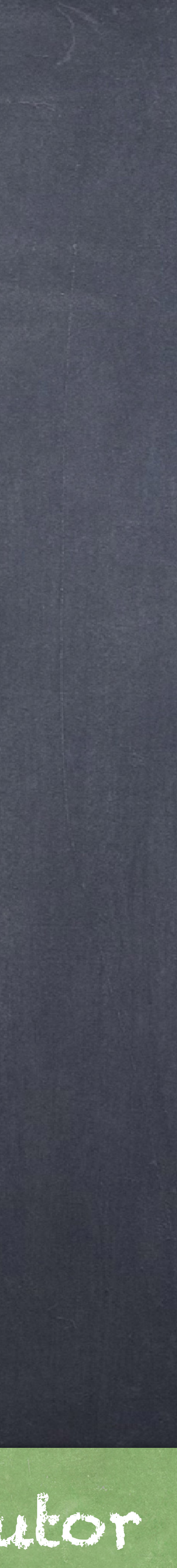

TypeError: 'tuple' object does not support item assignment

但其某个元素如果是可变的,那么该值可以变化  $>>$  b =  $(1, 1, 2, 3]$ >>> del b[1][0] >>> b (1, [2, 3]) python tutor

# 可变性(Mutability)

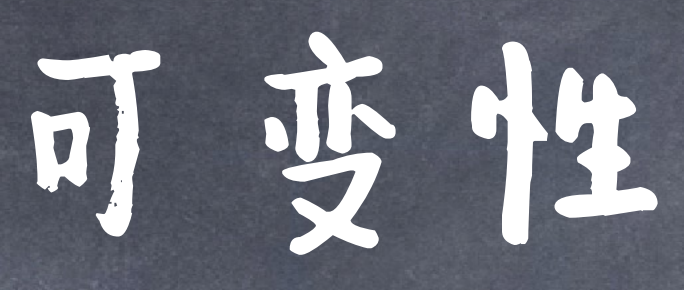

1这里的思想与困教式编程不同!

程序的运行可以看成是一些对象的值的变化过程 如果能组织和维护这些变化显然有助于构建复杂的

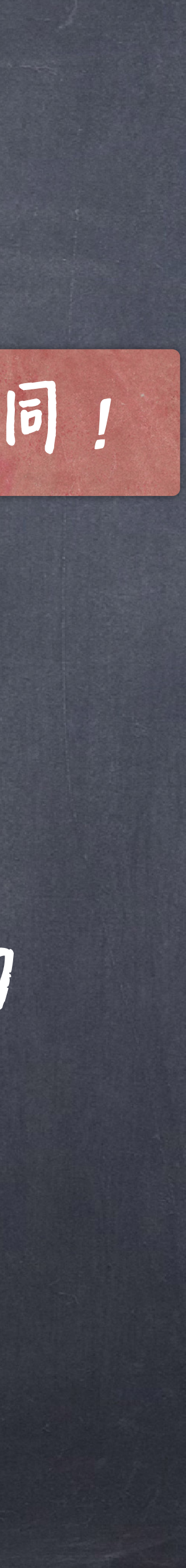

# 程序

grades = [90, 70, 85] grades\_copy = grades grades[1] = 100 words = {"agua": "water"} words["pavo"] = "turkey

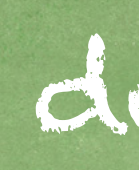

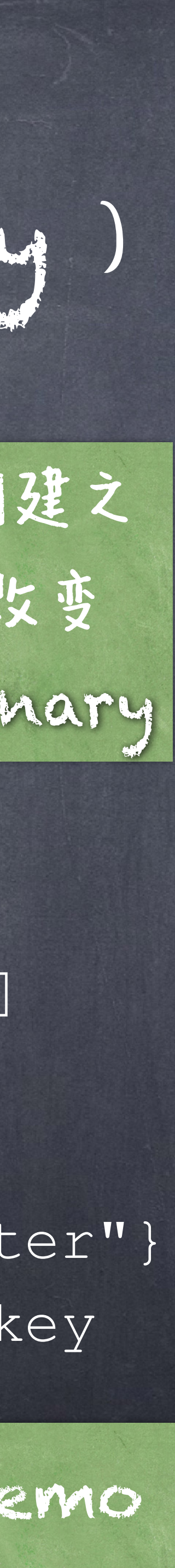

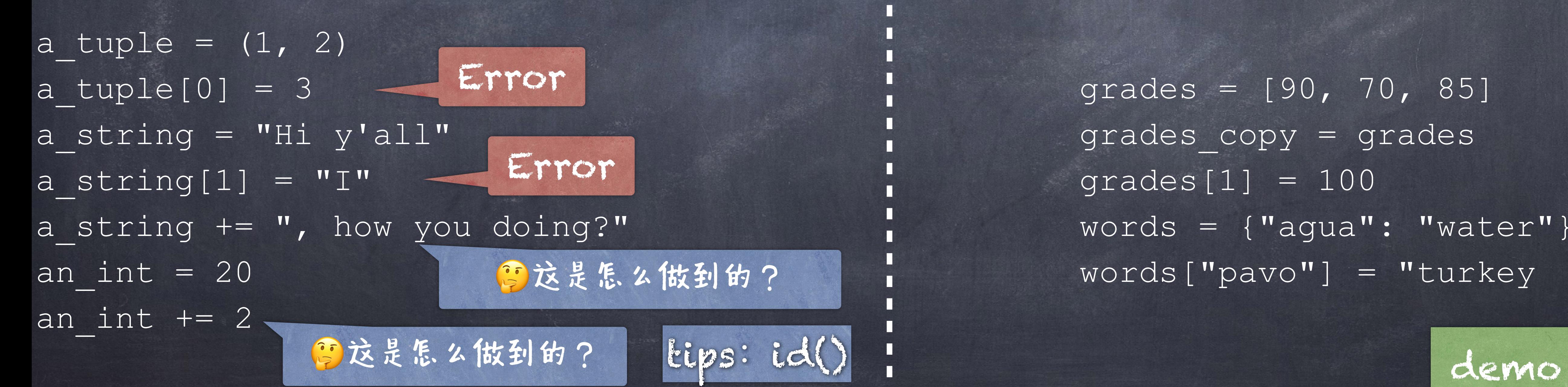

# 不可变性VS可变性(Immutability vs Mutability)

一个不可改变的值当其创建 之后即不可更改,如: int, bool, float, string, tuple

一个可改变的值当其创建之 后可以随程序的运行改变 值,如: list, dictionary

# 西数调用中的可变性 ●函数可以改变其所能访问到的域里的对象的值(其本身是

four =  $[1, 2, 3, 4]$ print(four[0]) do\_stuff\_to(four) print(four[0]) 可变的)

> $four = [1, 2, 3, 4]$ print(four[3]) do\_other\_stuff() print(four[3])

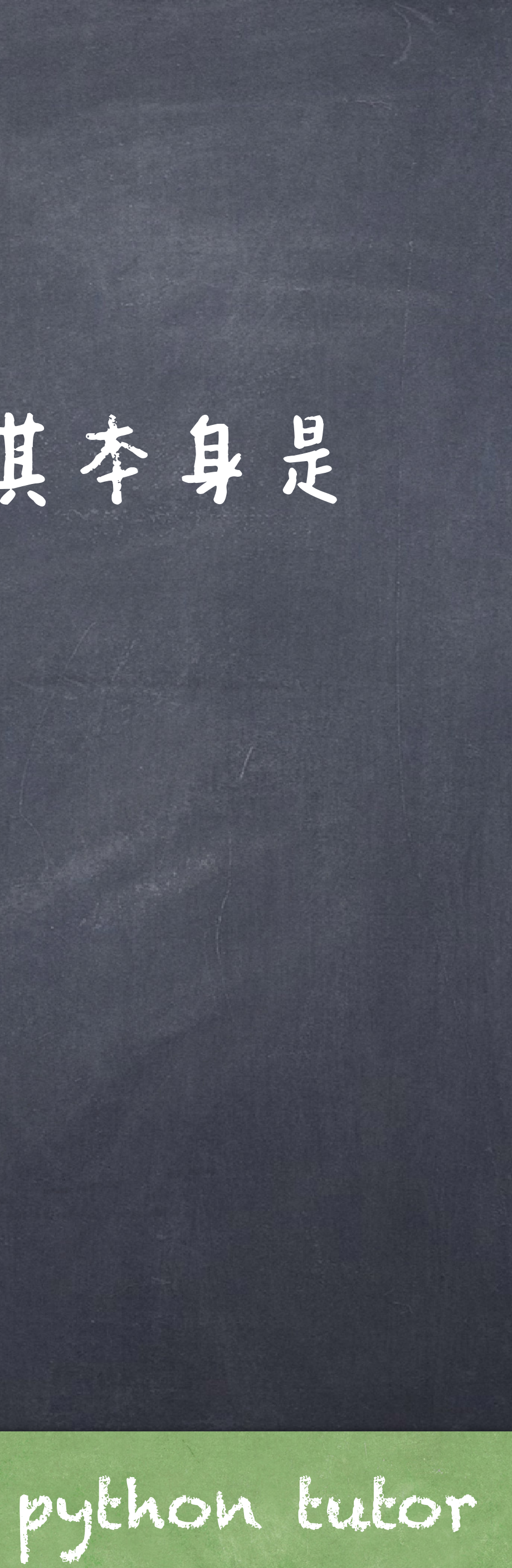

### 即使不传实参也能改变

# """ Creates a tree whose root node is labeled LABEL and optionally has CHILDREN, a list of trees."""

### Returns the label of the root node of TREE. """

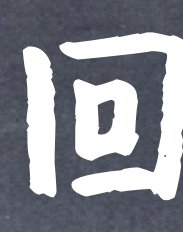

def tree(label, branches=[]): return ([label] + list(children))

def branches(tree): """ Returns a list of children of TREE. """ return tree[1:]

# 回顾村

def label(tree): return tree[0]

树是可变的吗? 不可变!一旦创建,我们没有改变其值的操作 (不违背抽象界限的情况下)

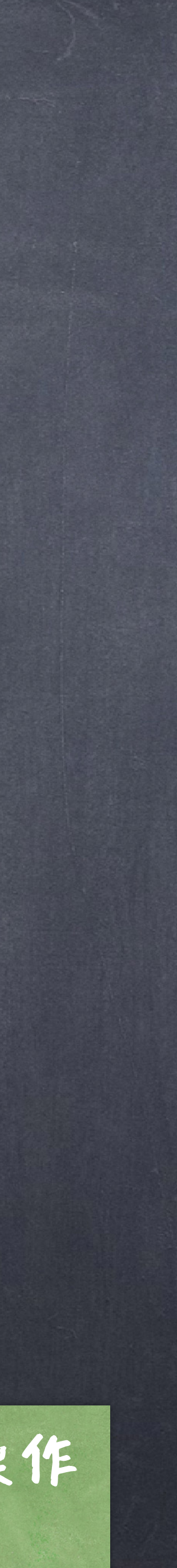

### @法加如下代码:

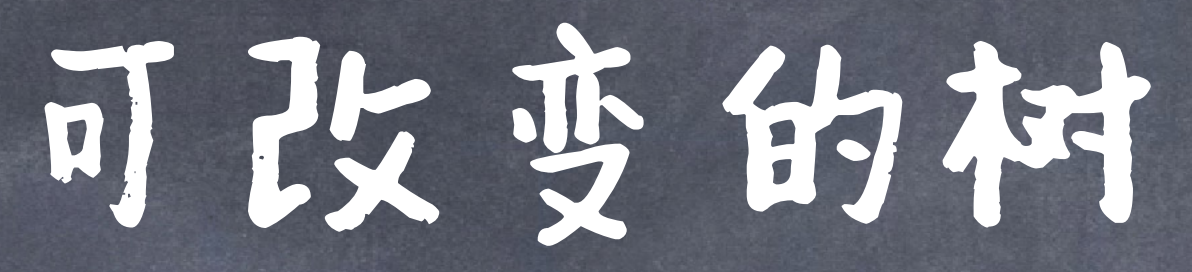

### def set label(tree, label): """Sets the label of TREE's root node to LABEL""" tree[0] = label

def set children(tree, children): """Sets the children of TREE to CHILDREN, a list of trees.""" tree[1:] = children

变异子(mutator)

def double(t): """Doubles every label in T, mutating T.""" set label(t, label(t) \* 2) if not is leaf(t): for c in branches(t): double(c)

例子:改变树

20

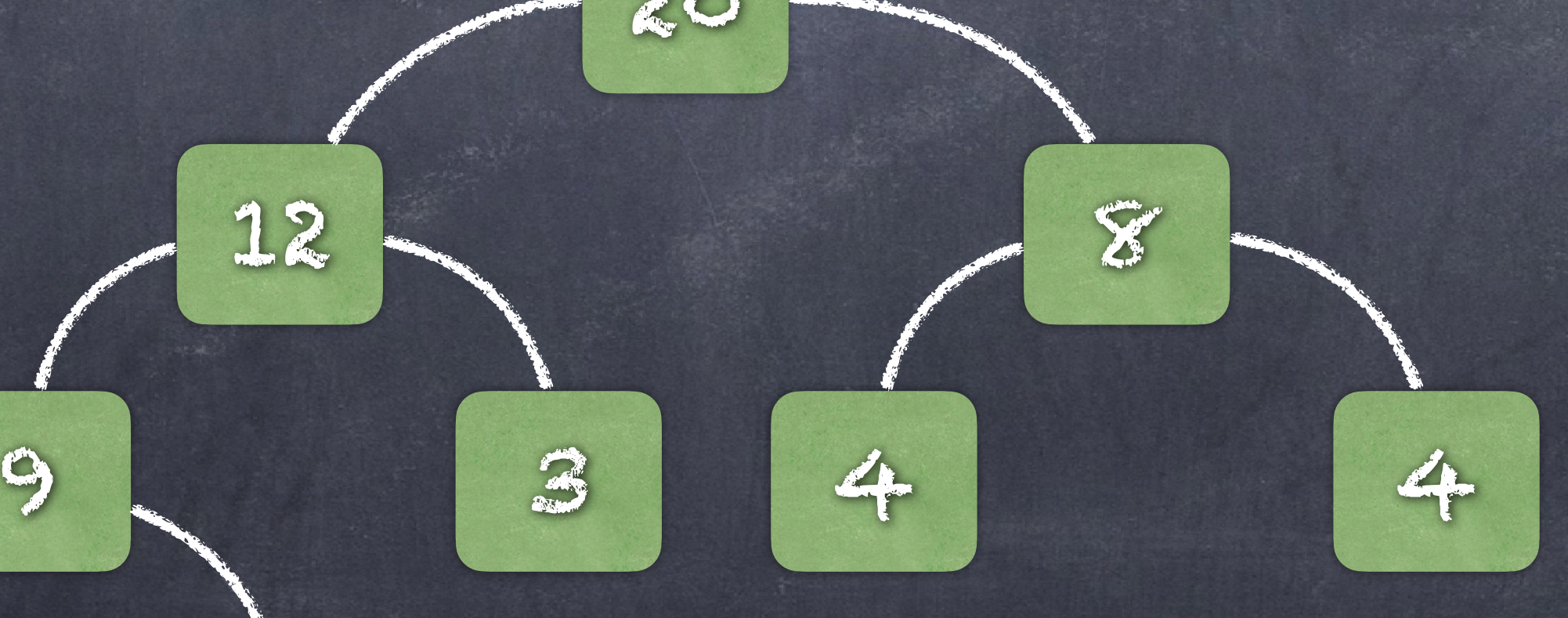

7 2

def double(t): """Doubles every label in T, mutating T.""" set label(t, label(t) \* 2) if not is leaf(t): for c in branches(t): double(c)

# 例子:改变树

40

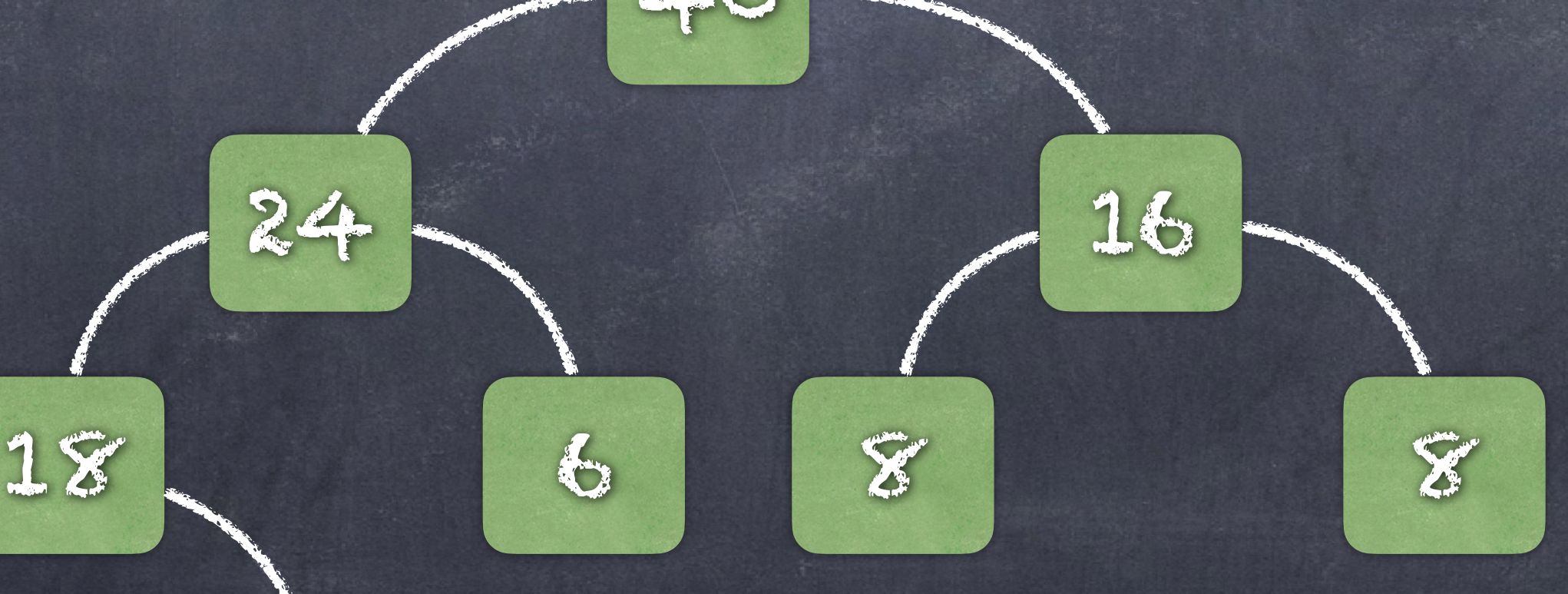

14 4

### 破坏性 Vs 非破坏性 ( Destructive and Non-destructive )

# 对于可变的数据而言,并不是所有操作都会改变其数据 破坏性:该操作会改变原来的数据 非破坏性:该操作不会改变原来的数据(可能会创建新的数据)

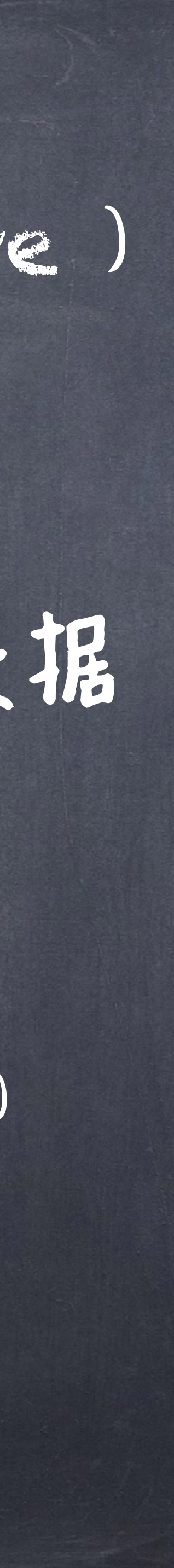

### slicing 11StA = 14, 31 创建一个新的列表 ●列表是可变的 但并不是所有的操作都改变列表 listA = [2, 3] listC = listA[:] listA = [2, 3] listC = list(listA)

 $listC[0] = 4$ 

 $\lfloor \texttt{listC}[0] \rfloor = 4$ 

# 再次回顾列表

 $\overline{\text{listA}} = [2, 3]$ listC =listA.copy()

 $\lfloor \texttt{listC}[0] \rfloor = 4$ 

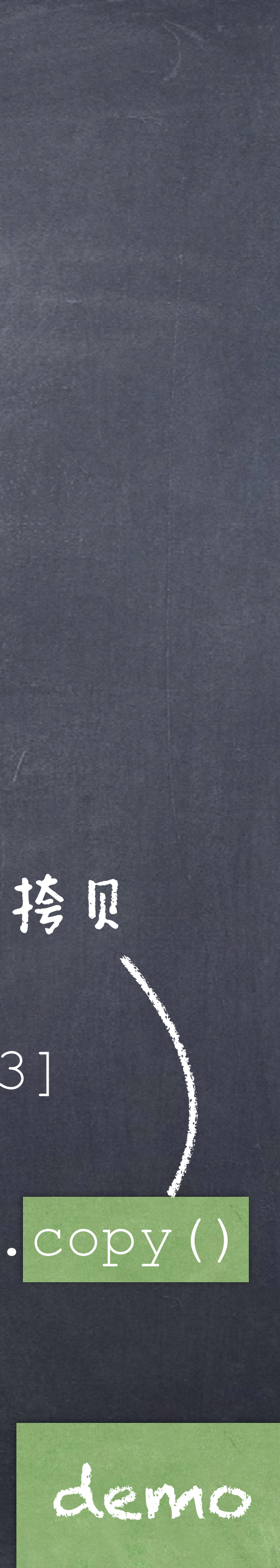

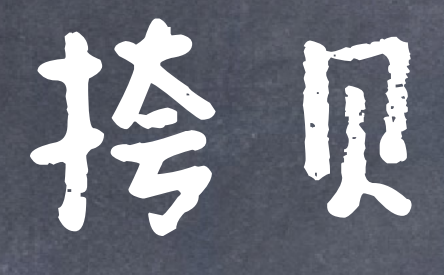

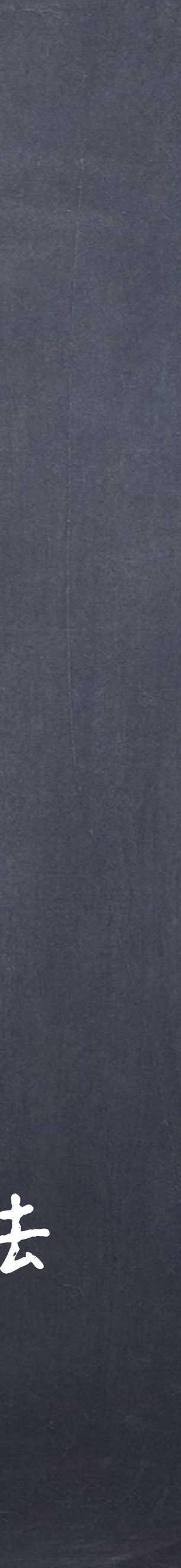

@法拷贝(shallow copy) 创建一个新的对象,然后把原对象中的元素的引用拷贝进去 @深接贝(deep copy) 创建一个新的对象,然后递归地把原对象中的所有元素拷贝进去

# 浅挎贝,把内部元素引用进行挎贝,不涉及更深的元素 赋值,绑定了相同的对象(即引用)

深挎贝,把内部元素进行递归地挎贝(所有可能的元素)

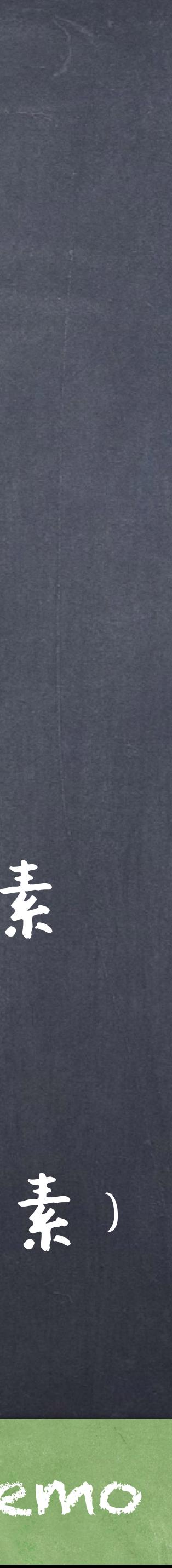

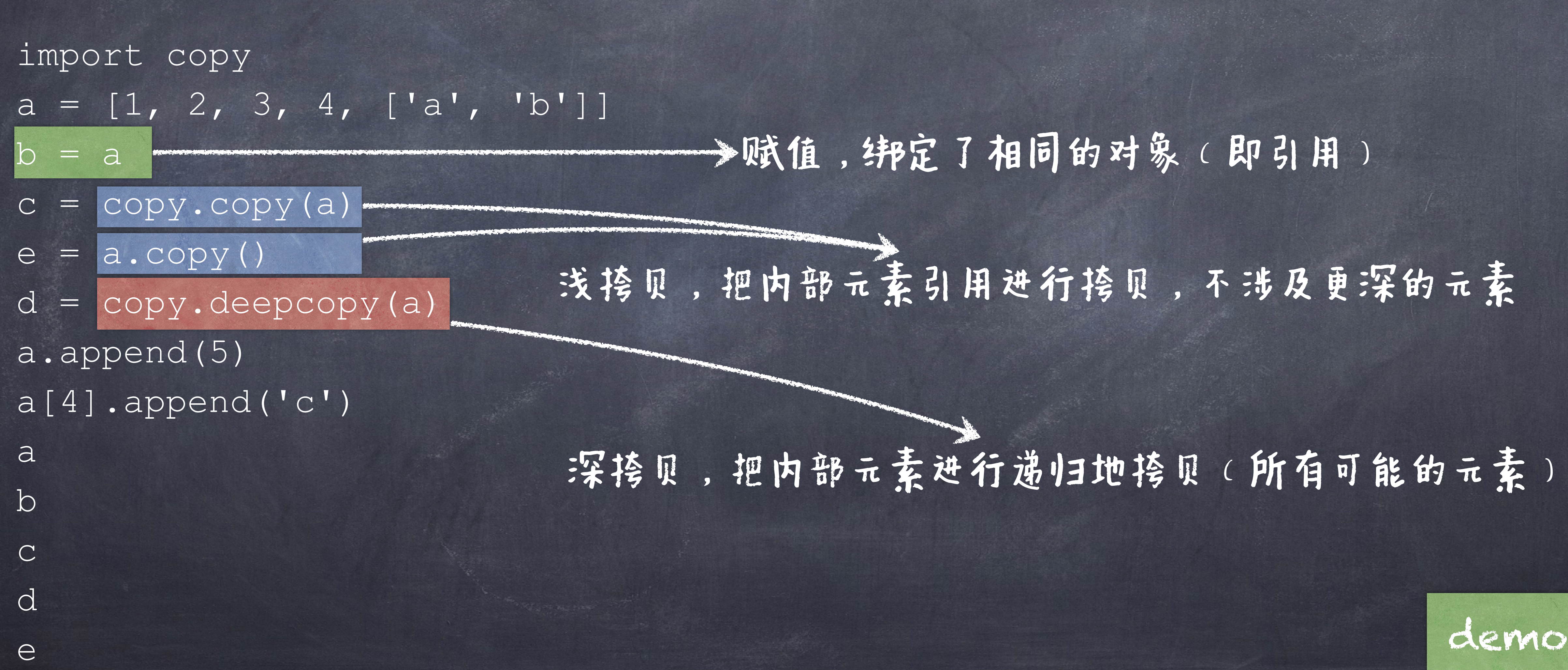

# 接见

### ●通过[]和slicing来进行破坏性操作

 $L = [1, 2, 3, 4, 5]$  $L[2] = 6$  $L[1:3] = [9, 8]$ L[2:4] = [] # Deleting elements  $L[1:1] = [2, 3, 4, 5]$  # Inserting elements  $L[len(L):] = [10, 11]$  # Appending  $L = L + [20, 30]$  $L[0:0] = range(-3, 0)$  # Prepending

# 一些对列表的破坏性操作

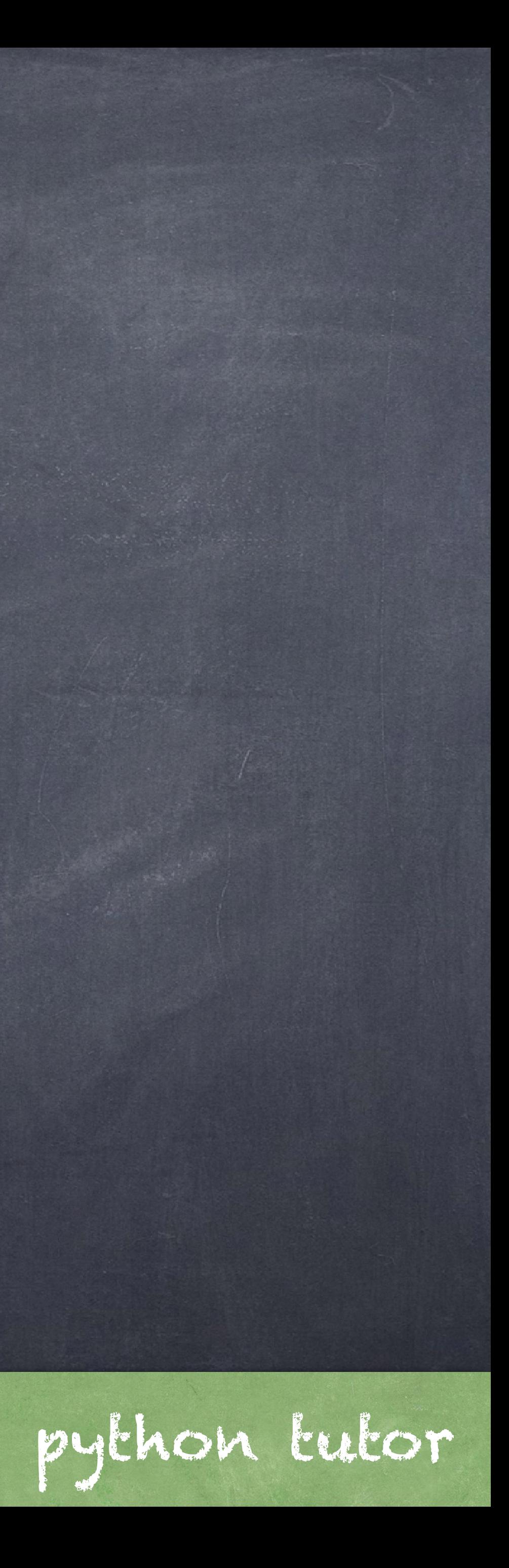

●通过append和extend来进行破坏性操作

 $s = [2, 3]$  $t = [5, 6]$ s.append(4) s.append(t)  $t = 0$ 

# 一些对列表的破坏性操作

 $s = [2, 3]$ t = [5, 6] s.extend(t)  $t = 0$ 

python tutor

![](_page_18_Picture_7.jpeg)

# ●通过pop和remove来进行破坏性操作

 $s = [2, 3]$  $t = [5, 6]$  $t = s.pop()$ 

# 一些对列表的破坏性操作

 $s = [6, 2, 4, 8, 4]$ s.remove(4)

![](_page_19_Picture_6.jpeg)

![](_page_19_Picture_7.jpeg)

# 字典是当然也可以进行破坏性的操作

### 字典的一些破坏性操作

a =  $\{T1, 3, 4, 4, 5\}$ |a["4"] = 6 #更新信息 a[5] = [1, 2, 3] # 增加元素为: {'1': 3, '4': 6, 5: [1, 2, 3]} del a["1"] # 删除键 "1"和其相应的值 a.clear() # 清空所有的数据  $a = \{ '4': 6, 5: [1, 2, 3] \}$ del a #删除字典

# 字典是当然也可以进行破坏性的操作

### ●其他一些常见的字典的操作

a =  ${\bf \{ "1" : 3, "4" : 5 \} }$ b =  $\{T1T:5, 7: [1, 2, 3]\}$  $c = a. pop("1")$ 

### a.update(b) #将b中的元素添加到a中, 如果有相同的key, 更新key的值

# 同一性(Identity)vs 相等性(Equality)

# 同一对象vs内容相等 (Identity of objects vs. Equality of contents) 同一性: 两个数据是同一的当且仅当他们指向同一个对象(id相同) <exp0> is <exp1> 返回True如果exp0和exp1两个求值的对象是同一对象 相等性:两个数据是相等的当且仅当他们所蕴含的"值"是相等的(可以 是不同的对象)。  $<\exp 0> == <\exp 1>$ **《旅回True如果exp0和exp1两个求值的对象所含的值是相等的。**

![](_page_23_Picture_4.jpeg)

# 同一性 vs 相等性

a = ["apples", "bananas"] b = ["apples", "bananas"]  $c = a$ print(a is b)

if  $a == b == c$ : print("All equal!")

 $a[1] = "oranges"$ 

if  $a == b$ : print("A and B are equal!") # Nope!

if  $b == c$ : print("B and C are equal!") # Nope! print("B and C are equal!") # Nope!

if a is c and a == c: print("A and C are equal AND identical!")

### Identical objects always have equal values.

![](_page_24_Picture_12.jpeg)

# 不可变数据中的"同一性"

a = "orange"

- b = "orange"
- $c = "o" + "range"$
- print(a is b)
- print(a is c)

 $a = 100$  $b = 100$ print(a is b) print(a is 10 \* 10)  $\overline{\text{print(a}} = 10 * 10)$ 

 $a = 500$  $b = 500$ print(a is b) print(500 is 500)

### Beware: may not act like you expect for strings/numbers! Python interpreter does some optimization for strings/numbers

![](_page_25_Picture_10.jpeg)

![](_page_26_Picture_1.jpeg)

# 在局部(local)作用域的名字

def mark attendance (name): attendees.append(name) print("In attendance:", attendees)

mark attendance("Emily") mark attendance("Cristiano") mark attendance("Samantha")

### attendees = [] 可以正常运行吗?

### current = 0

def count(): current = current + 1 print("Count:", current)

count() count()

![](_page_27_Picture_8.jpeg)

### 可以正常运行吗?

UnboundLocalError: local variable 'current' referenced before assignment

![](_page_27_Picture_10.jpeg)

### 可以访问全局帧里绑定的名字?

# 作用技术见则

![](_page_28_Picture_38.jpeg)

![](_page_28_Picture_6.jpeg)

![](_page_29_Picture_4.jpeg)

current = 0

def count(): global current current = current + 1 print("Count:", current)

count() count()

![](_page_29_Picture_5.jpeg)

![](_page_29_Picture_6.jpeg)

current = 0

def count(current): current = current + 1 print("Count:", current) return current

current = count(current) current = count(current)

# 尺量避免使用global

### 在函数本地对全局变量的重新赋值可能会导致写出的代 码是不够健壮的,并且逻辑难以预测

用参数代替

# def make tracker(class name): attendees = []

def track attendance(name): attendees.append(name) print(class name, ": ", attendees)

return track\_attendance

可以正常运行吗? 可以正常运行吗? def make counter(start): current = start

tracker = make\_tracker("SE-Computation1") tracker("Emily") tracker("Cristiano") tracker("Julian")

# 在嵌套的作用域里的名字

 def count(): current = current + 1 print("Count:", current)

return count

counter = make\_counter(30)

counter() counter() counter()

![](_page_31_Picture_12.jpeg)

UnboundLocalError: local variable 'current' referenced before assignment

![](_page_31_Picture_14.jpeg)

### 访问绑定在enclosing function里的名字? 可以

# 作用块规则

![](_page_32_Picture_5.jpeg)

![](_page_32_Figure_4.jpeg)

# 父作用域的名字重新赋值

def make counter(start): current = start

> def count(): nonlocal current current = current + 1 print("Count:", current)

return count

 $counter = make counter(30)$ counter() counter() counter() counter()

### The nonlocal declaration tells Python to look in the parent frame for the name lookup

![](_page_33_Picture_6.jpeg)

![](_page_33_Picture_7.jpeg)

current = current current[0] +=1

def make\_counter(start): current = [start]

counter = make\_counter(30) counter() counter() counter() counter()

 def count(): current[0] += 1

![](_page_34_Picture_7.jpeg)

![](_page_34_Picture_8.jpeg)

return count

# 同样,应避免使用nonlocal

### We could use a mutable value like a list or dict:

# nonlocal的另一个作用

def pair(a, b): def pair func(which, v=None): nonlocal a, b if which == 0: return a elif which == 1: return b elif which == 2:  $a = v$  else:  $b = v$ return pair func

def set\_right(p, v): p(3, v)

 $apair = pair(3, 2)$ set left(aPair, 5) print(left(aPair))

![](_page_35_Picture_8.jpeg)

def left(p): return p(0)

def right(p): return p(1)

def set left(p, v):  $p(2, v)$ 

### 可以利用nonlocal来构造可变的数据抽象

# 利用list避免nonlocal

def pair(a, b): return [a, b]

def left(p): return p[0]

def set left(p, v): p[0] = v

def set right(p, v): p[1] = v

def right(p): return p[1)

aPair =  $pair(3, 2)$ set left(aPair, 5) print(left(aPair))

![](_page_37_Picture_74.jpeg)

# 作用域规则

![](_page_37_Picture_3.jpeg)

# 缺省的实参是函数值的一部分,不是调用时才产生的

![](_page_38_Figure_13.jpeg)

# 可变的缺省参数是危险的

>>> def f(s=[]): ... s.append(3)

. return len(s)

 $>>>$   $f()$ 

 $>>$   $\pm$  ()

...

![](_page_38_Picture_15.jpeg)

每次(缺省)调用都 绑定在同样的对象上

1

2

>>> f()

Global frame

3

![](_page_39_Picture_0.jpeg)